Name: Date:

## **Student Exploration: Mascot Election**

**Vocabulary:** bar graph, frequency, frequency table, horizontal axis, pictograph, scale, tally chart

**Prior Knowledge Questions** (Do these BEFORE using the Gizmo.)

The table and graph below show the results of the 2008 South Carolina Republican Primary.

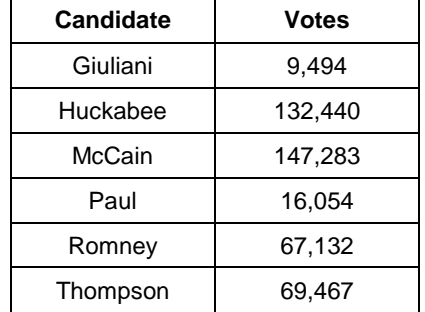

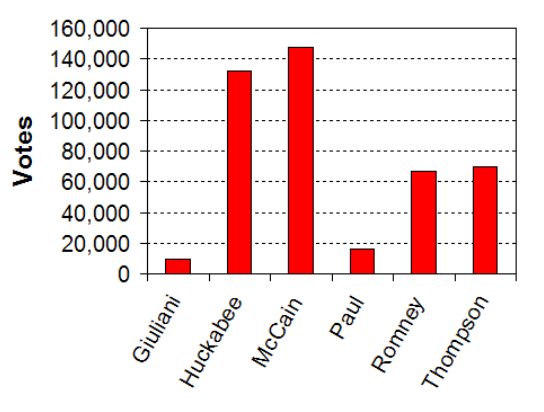

- 1. Which display makes it easier to see who won, the table or the graph?
- 2. Explain.

## **Gizmo Warm-up**

It's the grand opening of Bland Mountain Elementary School, and at the first school assembly the students get to elect a new mascot. There are four choices: Eagle, Lion, Bear, and Wolf.

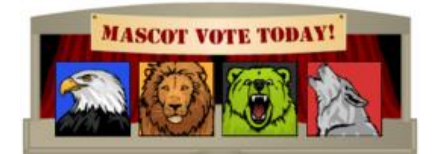

In the *Mascot Election* Gizmo, check that the **Initial** scenario is selected. Click **New**. Drag the **Students** slider to fill the auditorium with 100 students. After the auditorium is full, click **Vote**.

- 1. Look at the students in the auditorium. Which mascot do you think won?
- 2. On the right side, check that **Table** is selected. A **frequency table** reports the **frequency**, or

number, of each result. According to the table, which mascot won?

3. A group of students decides to change their votes. Click and drag to select a row of students, and then click one of the mascots at the top left. How does this affect the results?

\_\_\_\_\_\_\_\_\_\_\_\_\_\_\_\_\_\_\_\_\_\_\_\_\_\_\_\_\_\_\_\_\_\_\_\_\_\_\_\_\_\_\_\_\_\_\_\_\_\_\_\_\_\_\_\_\_\_\_\_\_\_\_\_\_\_\_\_\_\_\_\_\_

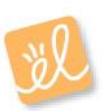

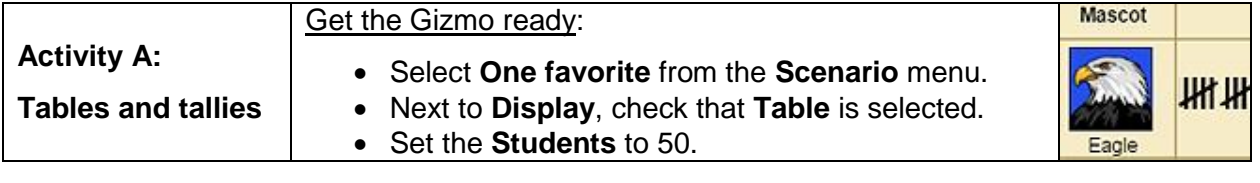

1. Click **New**, and then click **Vote**. Look at the table. What were the results?

Eagle: \_\_\_\_\_\_ Lion: \_\_\_\_\_ Bear: \_\_\_\_ Wolf: \_\_\_\_

- 2. In the **Display** menu, select the **Tally chart**. A **tally chart** uses vertical line segments called tally marks to display the results.
	- A. How many votes does each tally mark (**|**) represent? \_\_\_\_\_\_\_\_\_\_
	- B. How many votes does each set of tally marks ( $\mu$ <sup>n</sup>) represent? \_\_\_\_\_\_\_\_\_\_
	- C. How would you show 18 votes with tally marks? \_\_\_\_\_\_\_\_\_\_\_\_\_\_\_\_\_\_\_\_\_\_\_\_\_\_\_\_\_\_\_
- 3. Select **Table**. You can change votes by selecting students and clicking a mascot. You can also click and drag to select a group of students. Set the votes so that Eagle gets 16 votes, Lion gets 18 votes, Bear gets 12 votes, and Wolf gets 4 votes.

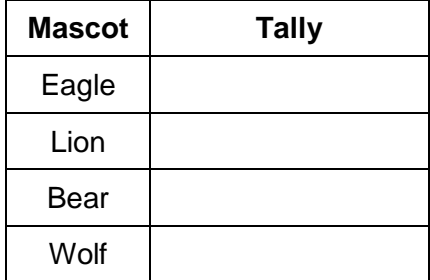

Make a tally chart at right to show these results. Then select **Tally chart** to check your work.

4. Suppose you were standing at the classroom door, recording the shirt color of students as

\_\_\_\_\_\_\_\_\_\_\_\_\_\_\_\_\_\_\_\_\_\_\_\_\_\_\_\_\_\_\_\_\_\_\_\_\_\_\_\_\_\_\_\_\_\_\_\_\_\_\_\_\_\_\_\_\_\_\_\_\_\_\_\_\_\_\_\_\_\_\_\_\_

\_\_\_\_\_\_\_\_\_\_\_\_\_\_\_\_\_\_\_\_\_\_\_\_\_\_\_\_\_\_\_\_\_\_\_\_\_\_\_\_\_\_\_\_\_\_\_\_\_\_\_\_\_\_\_\_\_\_\_\_\_\_\_\_\_\_\_\_\_\_\_\_\_

\_\_\_\_\_\_\_\_\_\_\_\_\_\_\_\_\_\_\_\_\_\_\_\_\_\_\_\_\_\_\_\_\_\_\_\_\_\_\_\_\_\_\_\_\_\_\_\_\_\_\_\_\_\_\_\_\_\_\_\_\_\_\_\_\_\_\_\_\_\_\_\_\_

\_\_\_\_\_\_\_\_\_\_\_\_\_\_\_\_\_\_\_\_\_\_\_\_\_\_\_\_\_\_\_\_\_\_\_\_\_\_\_\_\_\_\_\_\_\_\_\_\_\_\_\_\_\_\_\_\_\_\_\_\_\_\_\_\_\_\_\_\_\_\_\_\_

they walked in. Would you use a frequency table or a tally chart? \_\_\_\_\_\_\_\_\_\_\_\_\_\_\_

Explain why.

5. Would you use a tally chart to display the result of a national election? \_\_\_\_\_\_\_\_\_\_\_\_\_\_\_\_\_\_\_\_\_\_\_\_\_\_\_\_\_\_\_\_\_

Explain why or why not.  $\Box$ 

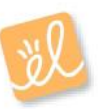

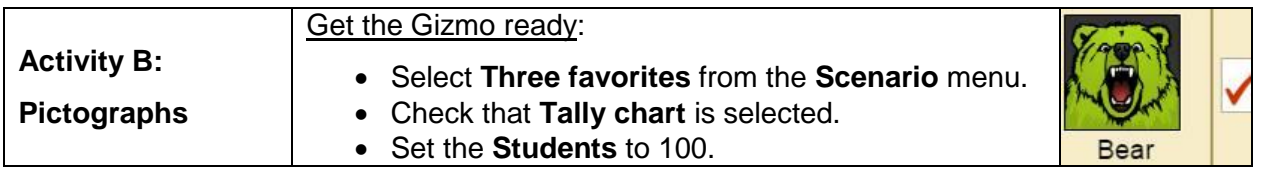

1. Click **New**, and then click **Vote**. Look at the tally chart. What were the results?

Eagle: \_\_\_\_\_\_ Lion: \_\_\_\_\_ Bear: \_\_\_\_ Wolf: \_\_\_\_

- 2. Select the **Pictograph**. This **pictograph** uses **s** symbols to represent the results.
	- A. Look at the **Key** at the bottom. How many votes does each **represent?**
	- B. Now change the **Key** so that each represents 10 votes. How does this change the graph? \_\_\_\_\_\_\_\_\_\_\_\_\_\_\_\_\_\_\_\_\_\_\_\_\_\_\_\_\_\_\_\_\_\_\_\_\_\_\_\_\_\_\_\_\_\_\_\_\_\_\_\_\_\_\_\_\_\_\_\_\_

\_\_\_\_\_\_\_\_\_\_\_\_\_\_\_\_\_\_\_\_\_\_\_\_\_\_\_\_\_\_\_\_\_\_\_\_\_\_\_\_\_\_\_\_\_\_\_\_\_\_\_\_\_\_\_\_\_\_\_\_\_\_\_\_\_\_\_

- C. What does it mean if you can see only part of a symbol, like  $\sqrt{?}$
- 3. Select **Table** and set the votes to: Eagle = 25 votes, Lion = 20, Bear = 15, and Wolf = 40.

Fill in the two pictographs below to display these results. Use a different scale for each pictograph, and fill in the keys below each pictograph. Check your work with the Gizmo.

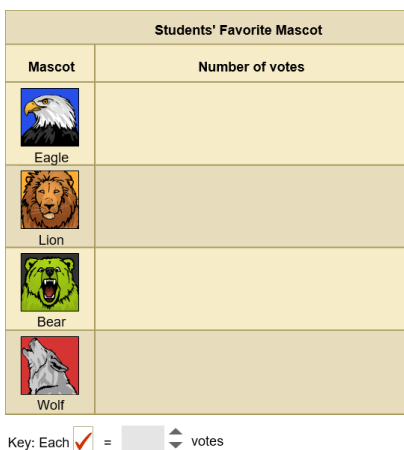

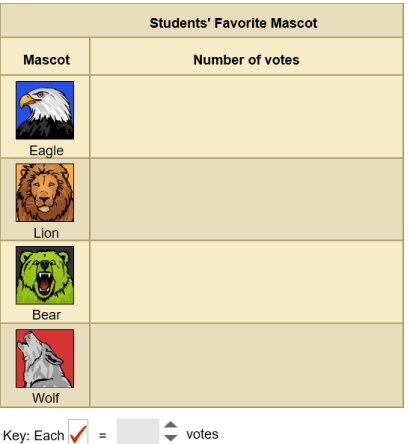

4. What are some advantages and disadvantages of using a pictograph to display results?

\_\_\_\_\_\_\_\_\_\_\_\_\_\_\_\_\_\_\_\_\_\_\_\_\_\_\_\_\_\_\_\_\_\_\_\_\_\_\_\_\_\_\_\_\_\_\_\_\_\_\_\_\_\_\_\_\_\_\_\_\_\_\_\_\_\_\_\_\_\_\_\_\_

\_\_\_\_\_\_\_\_\_\_\_\_\_\_\_\_\_\_\_\_\_\_\_\_\_\_\_\_\_\_\_\_\_\_\_\_\_\_\_\_\_\_\_\_\_\_\_\_\_\_\_\_\_\_\_\_\_\_\_\_\_\_\_\_\_\_\_\_\_\_\_\_\_

\_\_\_\_\_\_\_\_\_\_\_\_\_\_\_\_\_\_\_\_\_\_\_\_\_\_\_\_\_\_\_\_\_\_\_\_\_\_\_\_\_\_\_\_\_\_\_\_\_\_\_\_\_\_\_\_\_\_\_\_\_\_\_\_\_\_\_\_\_\_\_\_\_

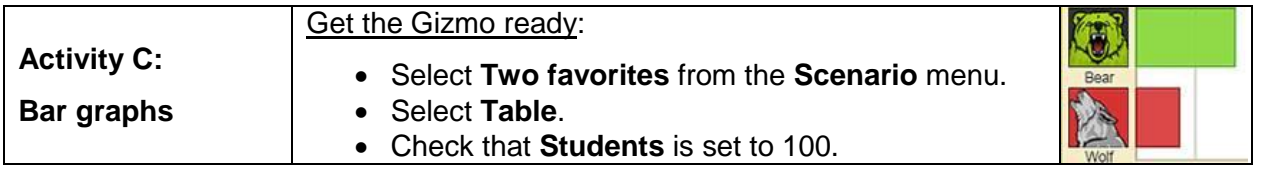

1. Click **New**, and then click **Vote**. Look at the table. What were the results?

Eagle: \_\_\_\_\_\_ Lion: \_\_\_\_\_ Bear: \_\_\_\_ Wolf: \_\_\_\_

- 2. Select the **Bar graph (horizontal)**. A **bar graph** uses bars to display the results. Click the and **-** arrows to adjust the **scale** of the graph until all the bars are clearly visible.
	- A. The **horizontal axis** is the horizontal number line below the bar graph. What is the

largest number you can see on the horizontal axis?

\_\_\_\_\_\_\_\_\_\_\_\_\_\_\_\_\_\_\_\_\_\_\_\_\_\_\_\_\_\_\_\_\_\_\_\_\_\_\_\_\_\_\_\_\_\_\_\_\_\_\_\_\_\_\_\_\_\_\_\_\_\_\_\_\_\_\_

\_\_\_\_\_\_\_\_\_\_\_\_\_\_\_\_\_\_\_\_\_\_\_\_\_\_\_\_\_\_\_\_\_\_\_\_\_\_\_\_\_\_\_\_\_\_\_\_\_\_\_\_\_\_\_\_\_\_\_\_\_\_\_\_\_\_\_

- B. Compare the **Bar graph** to the **Pictograph**. How are they similar? \_\_\_\_\_\_\_\_\_\_\_\_\_\_
- C. How are the pictograph and bar graph different? \_\_\_\_\_\_\_\_\_\_\_\_\_\_\_\_\_\_\_\_\_\_\_\_\_\_\_\_\_\_
- 3. Click **New**. Select **Table**, and click **Vote**. What were the results?
	- Eagle: Lion:

Bear: \_\_\_\_ Wolf: \_\_\_\_

- 4. Fill in the bar graph to the right to display these results. Use the Gizmo to check your work.
- **Students' Favorite Mascot** Wolf  $10$  $20<sub>0</sub>$  $30^{\circ}$  $50^{1}$  $40$ **Number of votes**
- 5. Suppose you wanted to quickly know who won an election. Would you rather look at a bar graph or a frequency table? Explain. \_\_\_\_\_\_\_\_\_\_\_\_\_\_\_\_\_\_\_\_\_\_\_\_\_\_\_\_\_\_\_\_\_\_\_\_\_\_\_\_\_\_\_\_
- 6. Suppose you wanted to know the exact number of people who voted for a candidate. Would you rather look at a bar graph or at a frequency table? Explain.

\_\_\_\_\_\_\_\_\_\_\_\_\_\_\_\_\_\_\_\_\_\_\_\_\_\_\_\_\_\_\_\_\_\_\_\_\_\_\_\_\_\_\_\_\_\_\_\_\_\_\_\_\_\_\_\_\_\_\_\_\_\_\_\_\_\_\_\_\_\_\_\_\_

\_\_\_\_\_\_\_\_\_\_\_\_\_\_\_\_\_\_\_\_\_\_\_\_\_\_\_\_\_\_\_\_\_\_\_\_\_\_\_\_\_\_\_\_\_\_\_\_\_\_\_\_\_\_\_\_\_\_\_\_\_\_\_\_\_\_\_\_\_\_\_\_\_